## **Business Cards**

## 500 business cards

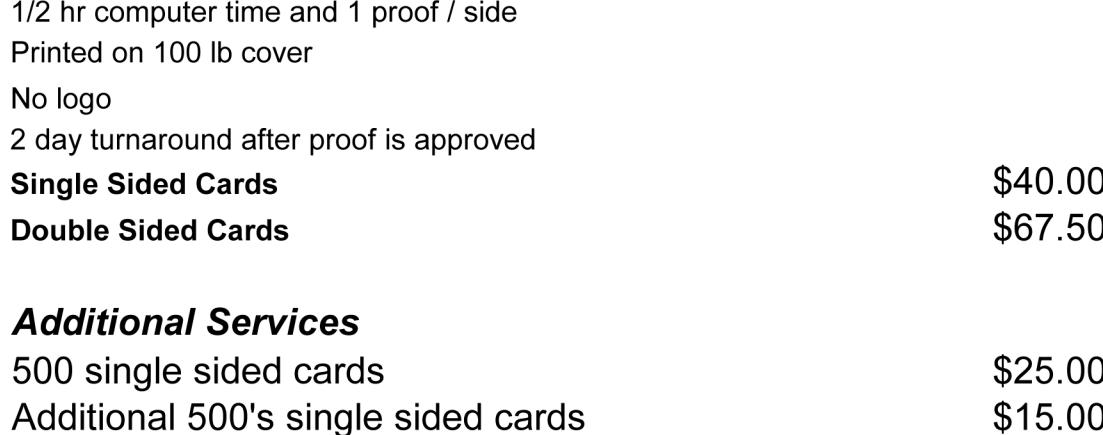

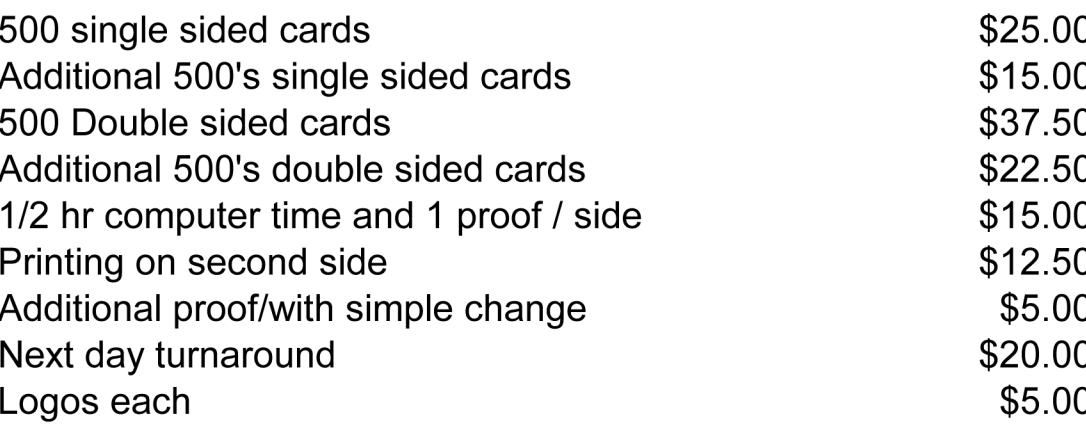

**Additional Paper Cost** 

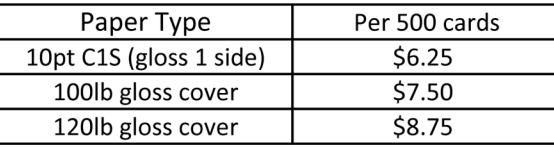

\*Pricing based on 8 cards per 8 1/2 x 11.